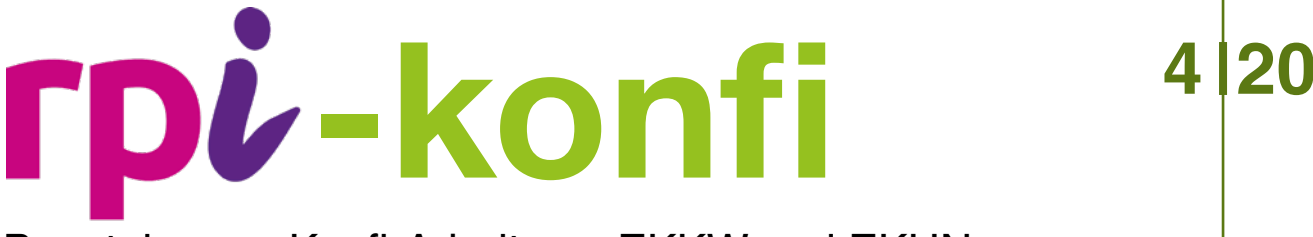

## Bausteine zur Konfi-Arbeit aus EKKW und EKHN

# PSALM 23 UND DIE KONAPP **EINE EINHEIT FÜR DIE KONFI-ARB VON ZU HAUSE AUS IN DER CORONA-ZEIT**

Autorinnen: Jelena Kaletta und Katja Simon

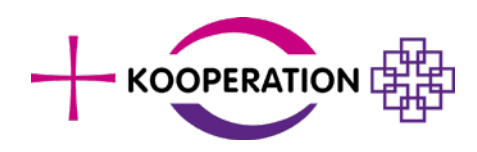

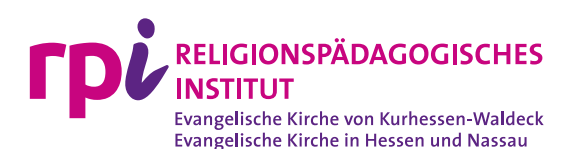

# PSALM 23 UND DIE KONAPP

#### Eine Einheit für die Konfi-Arbeit von zu Hause aus in der Corona-Zeit

*Jelena Kaletta und Katja Simon*

**Autorinnen:**  Jelena Kaletta, Vikarin der EKKW in Bad Wildungen [jelena.kaletta@ekkw.de](mailto:jelena.kaletta%40ekkw.de?subject=)

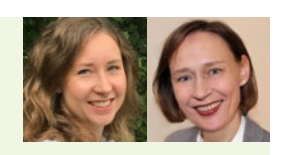

Katja Simon, Studienleiterin im RPI Marburg, [katja.simon@rpi-ekkw-ekhn.de](mailto:katja.simon%40rpi-ekkw-ekhn.de?subject=)

#### **Worum es geht:**

Die Konfis werden mit Psalm 23 vertraut gemacht und setzen ihn zu ihrer Lebenswelt in Beziehung.

#### **Möglichkeiten der Durchführung:**

- In der Vorbereitung stellt man die Aufgaben auf der Homepage in der Gruppenverwaltung in den FEED (siehe **M2**)
- Man verabredet sich zu der Zeit, zu der sonst die Konfi-Stunde stattfindet.
- n Man stellt die Aufgabe als ein Wochenthema ein. Die Konfis arbeiten allein und stellen ihre Ergebnisse und Kommentare zu einem beliebigen Zeitpunkt ein.

**Thema:** Psalm 23

#### **Stundenumfang:**

2 KonApp-Stunden oder 2x60 Minuten

#### **Material:**

- **M1** Aufgabenstellungen in der KonApp (Vorlage für copy and paste)
- **M2** Informationen zur KonApp

Die Materialien sind auf unserer Website verfügbar [\(http://www.rpi-ekkw-ekhn.de](http://www.rpi-ekkw-ekhn.de)).

#### Vorbemerkungen

Psalm 23 gehört in vielen Gemeinden zu den Grundtexten, die auch auswendig gelernt werden müssen. Mag man sich über den Sinn- und Unsinn des Auswendiglernens streiten können – der spirituelle Gehalt des Psalm 23 ist unumstritten. Auch Jugendliche, die weit von Kirche oder Glauben entfernt sind, kennen die Worte. Die Worte des Psalm 23 können auch Konfis durch ihr Leben begleiten. Gerade in Zeiten der Pandemie sind die Erfahrungen von Angst, Bedrohung und Leid gegenwärtig. Lebensfreude und Spaß sind angesichts der Isolation mancher nicht gegenwärtig. Dennoch: In allem, in Freud und Leid ist Gott eine wirkmächtige Kraft, die mich tröstet und mir durch mein Leben hilft.

Die KonApp ist eine Smartphone-Anwendung, die auch von zu Hause aus aktiviert werden kann. Da die Benachrichtigung der Konfis, dass es eine neue Aufgabe gibt, technisch noch nicht über die KonApp funktioniert, muss ein anderer Weg gefunden werden: Telefon, Mail, SMS oder andere Social-Media-Wege.

#### Vorbereitung

Schritt 1: Umfragen erstellen Schritt 2: Aufgaben in den FEED einstellen (M1).

#### Ablauf der KonApp-Einheit

#### **Erste KonApp-Stunde**

"Der Herr ist mein Hirte"- viele der Konfis haben diesen Psalm in der Grundschule gehört. So soll im ersten Schritt an diese Erfahrung angeknüpft werden. Die KonApp bietet die Ausgaben "Lutherbibel" 2017 und die "Basisbibel". Wechseln kann man über das Klicken auf das Wort "Lutherbibel" 2017.

**1. Aufgabe:** Gehe auf die Seite "Grundtexte" (am oberen oder unteren Handy-Rand drittes Symbol von links, Papierseite mit einem Knick). Dort findest du den Psalm 23. Lies dir Psalm 23 durch.

Dass Psalmen Lieder und Gebete sind, wird manchen Konfis noch neu sein. Der Lexikoneintrag in der KonApp geht ausführlich auf die unterschiedlichen Gattungen ein. In vollem Umfang werden Konfis zu Hause damit überfordert sein. Mithilfe der Umfrage soll das Gelesene vertieft werden.

2. Aufgabe: Lies dir den Lexikonartikel zu "Psalmen" durch. (Am oberen oder unteren Bildrand auf "Bibel Lesen" klicken, einmal nach rechts wischen (Bibel-Lexikon), in das Suchfeld das Wort "Psalmen" eingeben (ohne Leerzeichen!) und los geht's! Beantworte folgende Fragen in den 3 Umfragen.

**Umfrage 1:** Wieviel Psalmen gibt es?

- 300
- 150
- 23

**Umfrage 2: Was mein das Wort "Psalter" ursprünglich?** eine Stadt ein Tier ein Musikinstrument

**Umfrage 3:** Was wird in Psalmen ausgedrückt? Gutes und Schlechtes in der Zeit Höhen und Tiefen eines Lebens Gutes und Böses in der Welt

Das Bild des Hirten mag für manche nicht recht in die heutige Zeit passen. Die wenigsten kennen einen echten Hirten persönlich. Wie aber kann das Bild des Hirten, der für den Schutz und den Bestand der Herde sorgt für Jugendliche relevant werden? Zunächst finden die Konfis im "Bibel-Lexikon" der KonApp Informationen zum Hirten in der Bibel.

**3. Aufgabe:** Schlage im Lexikon die Artikel zu "Hirt" und "Hirtenstab/ Stab" nach und lies sie dir durch. Schreibe das, was dir am wichtigsten erscheint auf. Lass dich von folgenden Fragen leiten: Wofür sind Hirten verantwortlich? Wofür steht das Bild vom Hirten? Was machen Hirten? Wozu dient der Hirtenstab? Woraus besteht ein Hirtenstab? Trage die Antworten in "Neuer Eintrag" ein. (Am oberen oder unteren Bildrand auf "Bibel Lesen" klicken, einmal nach links wischen "Bibel-Lexikon", in das Suchfeld "Hirt" und "Hirtenstab" eingeben, kein Leerzeichen und los geht´s.)

Ein Beispiel, wie Konfis heute den Psalm deuten, kann die Konfis dazu anregen, über ihre Vorstellung eines modernen "Hirten" nachzudenken. Im Rahmen des Wettbewerbs Young Clip Award haben Konfis aus Eppstein einen Videoclip gedreht. Ein Beitrag für das Videoprojekt YoungClip Award zum Thema "Ist da jemand? Wer hilft bei Krisen?".<sup>1</sup> Mehr Infos auch unter https://youngclip.de

#### **4. Aufgabe:** Sieh dir den Videoclip an. <https://www.youtube.com/watch?v=rtmNp1AAUJg>

In dem Film wird aus dem "guten Hirten" ein "guter Trainer". Wer ist ein "Hirte" für dich heute und warum? Schreibe einen Text auf. Du kannst zusätzlich noch ein Video mit einem passenden Foto aufnehmen und es in der Gruppe hochladen.

#### Zweite KonApp Stunde

In einer nächsten KonApp-Stunde in der darauffolgenden Woche sollen "erquickende" und "erfrischende" Ideen in der Konfi-Gruppe wenigstens zu Hause miteinander geteilt werden. Dabei geht es mehr um den Erlebnishorizont der Jugendlichen als um die religiöse Dimension.

**5. Aufgabe:** "Er erquicket meine Seele." in Psalm 23 kann man auch übersetzen: Gott muntert mich auf. "Deine Stecken und Stab trösten mich" heißt so viel wie: Gott kann mich trösten. Auch Filme, Worte, Essen und Trinken können uns aufmuntern und ein Trost sein.

#### *Quellen Fotos: privat*

*Die Fotos können zusammengefügt werden und in einer nächsten Stunde in einer Video-Konferenz miteinander angeschaut werden.* Teile folgendes mit der Gruppe unter "Neuer Eintrag.

- Was war der lustigste Film, den du die letzten Wochen gesehen hast?
- Welche Worte muntern dich auf? Suche den coolsten Motivationsspruch im Internet oder befrage deine Eltern oder Geschwister. Gestalte den Spruch farbig. Teile das Foto in der Gruppe.
- Was kann dich trösten? Nimm an der Umfrage teil.

**Umfrage 4:** Was kann dich trösten? eine heiße Tasse Schokolade ein Gespräch mit einer guten Freundin / einem guten Freund ein Gebet dein Haustier Musik deine Familie eine feste Umarmung

Im nächsten Schritt werden die Konfis gebeten, die Natur mit den Psalmworten in Verbindung zu bringen.

**6. Aufgabe:** Gehe mit deinem Smartphone in den Garten, in den Park, ins Feld oder in den Wald. Lies dir Psalm 23 nochmal durch. Mache ein Foto in der Natur, das zu diesem Psalm passt und lade es in der KonApp hoch. (Am oberen oder unteren Bildrand auf "Dashboard" klicken, zweimal nach links wischen, einen neuen Eintrag erstellen --> bei "Wer darf den Eintrag lesen" den schwarzen Haken bei "Alle" setzen, Bild hinzufügen und Eintrag speichern)

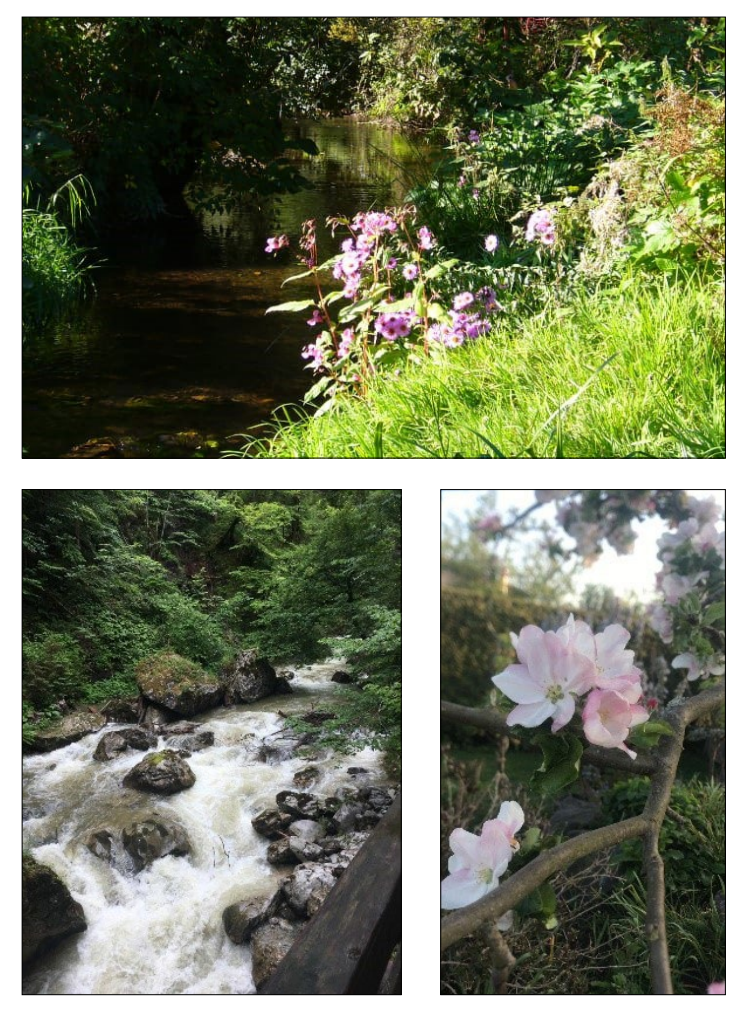

*<sup>1</sup>* Produziert von der Konfi-Gruppe der Evang. Talkirchengemeinde mit den Teilnehmern Jonathan, Luke, Charlotte, Leo, Emilia und Kira unter der Leitung von Pfarrerin Heike Schuffenhauer. YoungClip Award ist das Videoprojekt der Evangelischen Kirche in Hessen und Nassau (EKHN) für 13-19-Jährige mit Themen zu Leben und Glauben.

Einen Psalm auswendig zu können, hat Vorteile: Er ist jederzeit abrufbar. So können die Konfis alternativ oder im letzten Schritt Psalm 23 auswendig lernen. Da die Gruppe sich nicht treffen kann gibt es ein motivierendes Werkzeug: Einen Lern-Trainer. Dabei werden pro Seite Buchstaben oder Buchstaben-Gruppen weggelassen. Dadurch werden die Jugendlichen motiviert die Lücken zu schließen und endgültig sogar den ganzen Text zu können. Ein Lerntrainer zu Psalm 23 findet sich unter:<https://kurzelinks.de/w7d2>.

**7. Zusatzaufgabe:** Einen Psalm auswendig zu können, hat Vorteile: Er ist jederzeit abrufbar. Lernt den Psalm auswendig. Hilfe dazu findet ihr hier: <https://kurzelinks.de/w7d2>

Weitere Ideen zum Psalm 23 finden sich unter: [http://www.kon](http://www.konfirmandenarbeit-ekkw-ekhn.de/downloads/09-mit-psalm-23.pdf)[firmandenarbeit-ekkw-ekhn.de/downloads/09-mit-psalm-23.pdf](http://www.konfirmandenarbeit-ekkw-ekhn.de/downloads/09-mit-psalm-23.pdf), zuletzt aufgerufen: 25.April 2020, 12.16 Uhr.

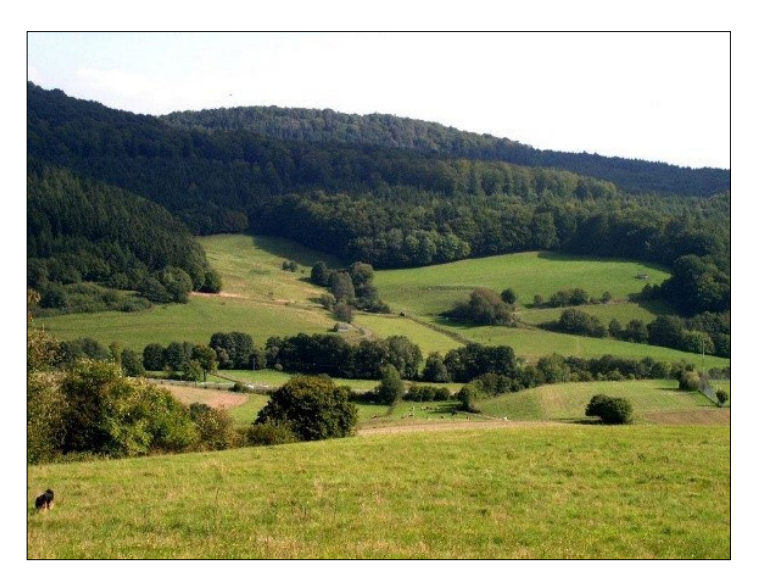

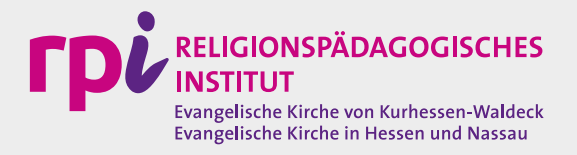

**Katja Simon**

[katja.simon@rpi-ekkw-ekhn.de](mailto:katja.simon%40rpi-ekkw-ekhn.de?subject=)

[www.rpi-konfirmandenarbeit.de](http://www.rpi-konfirmandenarbeit.de ) 

#### **Erste KonApp-Stunde**

- **1.** Aufgabe: Gehe auf die Seite "Grundtexte" (am oberen oder unteren Handy-Rand drittes Symbol von links, Papierseite mit einem Knick). Dort findest du den Psalm 23. Lies dir Psalm 23 durch.
- **2. Aufgabe**: Lies dir den Lexikonartikel zu "Psalmen" durch. (Am oberen oder unteren Bildrand auf "Bibel Lesen" klicken, einmal nach rechts wischen (Bibel-Lexikon), in das Suchfeld das Wort "Psalmen" eingeben (ohne Leerzeichen!) und los geht's! Beantworte folgende Fragen in den 3 Umfragen.

**Umfrage 1**: Wieviel Psalmen gibt es?

300 150 23

**Umfrage 2: Was mein das Wort "Psalter" ursprünglich?** eine Stadt ein Tier ein Musikinstrument

**Umfrage 3**: Was wird in Psalmen ausgedrückt? Gutes und Schlechtes in der Zeit Höhen und Tiefen eines Lebens Gutes und Böses in der Welt

- **3.** Aufgabe: Schlage im Lexikon die Artikel zu "Hirt" und "Hirtenstab/ Stab" nach und lies sie dir durch. Schreibe das, was dir am wichtigsten erscheint auf. Lass dich von folgenden Fragen leiten: Wofür sind Hirten verantwortlich? Wofür steht das Bild vom Hirten? Was machen Hirten? Wozu dient der Hirtenstab? Woraus besteht ein Hirtenstab? Trage die Antworten in "Neuer Eintrag" ein. (Am oberen oder unteren Bildrand auf "Bibel Lesen" klicken, einmal nach links wischen "Bibel-Lexikon", in das Suchfeld "Hirt" und "Hirtenstab" eingeben, kein Leerzeichen und los geht´s.)
- **4. Aufgabe**: Sieh dir den Videoclip an. https://www.youtube.com/watch?v=rtmNp1AAUJg

In dem Film wird aus dem "guten Hirten" ein "guter Trainer". Wer ist ein "Hirte" für dich heute und warum? Schreibe einen Text auf. Du kannst zusätzlich noch ein Video mit einem passenden Foto aufnehmen und es in der Gruppe hochladen.

#### **Zweite KonApp-Stunde**

**5.** Aufgabe: "Er erquicket meine Seele." in Psalm 23 kann man auch übersetzen: Gott muntert mich auf. "Deine Stecken und Stab trösten mich" heißt so viel wie: Gott kann mich trösten. Auch Filme, Worte, Essen und Trinken können uns aufmuntern und ein Trost sein.

Teile folgendes mit der Gruppe unter "Neuer Eintrag.

- Was war der lustigste Film, den du die letzten Wochen gesehen hast?

 $\blacktriangleright$ 

- Welche Worte muntern dich auf? Suche den coolsten Motivationsspruch im Internet oder befrage deine Eltern oder Geschwister. Gestalte den Spruch farbig. Teile das Foto in der Gruppe.
- Was kann dich trösten? Nimm an der Umfrage teil.

**Umfrage 4**: Was kann dich trösten? eine heiße Tasse Schokolade ein Gespräch mit einer guten Freundin / einem guten Freund ein Gebet dein Haustier Musik deine Familie eine feste Umarmung

- **6. Aufgabe**: Gehe mit deinem Smartphone in den Garten, in den Park, ins Feld oder in den Wald. Lies dir Psalm 23 nochmal durch. Mache ein Foto in der Natur, das zu diesem Psalm passt und lade es in der KonApp hoch. (Am oberen oder unteren Bildrand auf "Dashboard" klicken, zweimal nach links wischen, einen neuen Eintrag erstellen --> bei "Wer darf den Eintrag Lesen" den schwarzen Haken bei "Alle" setzen, Bild hinzufügen und Eintrag speichern)
- **7. Zusatzaufgabe:** Einen Psalm auswendig zu können, hat Vorteile: Er ist jederzeit abrufbar. Lernt den Psalm auswendig. Hilfe dazu findet ihr hier: https://kurzelinks.de/w7d2

### **M2** | **INFORMATIONEN ZUR KONAPP**

Die KonApp wurde von der Deutschen Bibelgesellschaft zusammen mit Fachleuten aus der bundesweiten Konfi- und Jugendarbeit entwickelt. Außer der BasisBibel und der Lutherbibel (2017) enthält die KonApp hilfreiche Funktionen für die Arbeit mit Konfirmandinnen und Konfirmanden: Terminplanung, Gruppenmanagement, Messaging, Aufgabenverwaltung und Umfragen. Sie entspricht den geltenden gängigen Datenschutzrichtlinien. Die App ist nicht auf ein bestimmtes Konzept von Konfi-Arbeit festgelegt, sondern bietet Grundfunktionen, die auch für die Jugendarbeit hilfreich sind. Die Funktionen der App werden ständig weiterentwickelt.

#### **Einrichten**

App installieren Die KonApp steht kostenlos zum Download zur Verfügung.

Für Android: Für iOS:

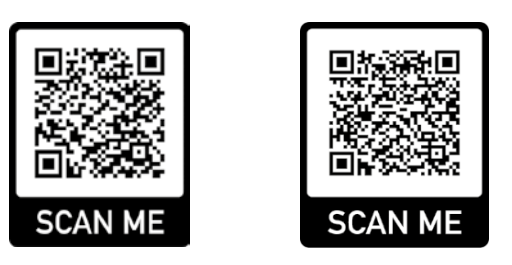

Im Verwaltungsportal (auf dem PC) Gruppenleitung einrichten und Gruppenmitglieder hinzufügen. Das Login zur Einrichtung der Gruppen und weitere Nutzerinformationen finden Sie unter www.konapp.de. Neben Informationen rund um die KonApp kann sich die Gruppenleitung hier über den Button LOGIN einloggen und die Konfi-Gruppe anlegen. Damit die Gruppenleitung angelegt werden kann, ist eine Registrierung nötig. Nach der Einrichtung der Gruppenleitung im Verwaltungsportal wird für jedes Gruppenmitglied ein "Aktivierungscode" generiert, der beim ersten Starten der App von den Konfis eingegeben werden muss.

#### **Funktionen**

GRUPPENFEED: Hier können Gruppenleitung und Gruppe miteinander kommunizieren. Aber auch Ergebnisse der eigenen Arbeit wie Texte, Bilder, Videos, Bibelstellen und Umfragen sind einstellbar. Es gibt eine Termin-Übersicht.

TAGEBUCH: Hier ist Platz für eigene Texte, Bilder, Videos und Bibelstellen. Die Inhalte des Tagebuchs sind ausschließlich auf dem Smartphone der Nutzer\*in gespeichert!

TEXTE: Hier sind grundlegende Texte des christlichen Glaubens eingestellt, wie das Vaterunser, das Glaubensbekenntnis und die Einsetzungsworte.

BIBEL: Die Lutherbibel 2017, BasisBibel (NT+Psalmen), Bibel-Lexikon und Suchfunktion.

#### **Weitere Praxisbeispiele:**

https://www.konapp.de/ https://thomas-ebinger.de/2019/10/ die-konapp-ekd-app-fuer-konfis-in-der-praxis/

#### Impressum

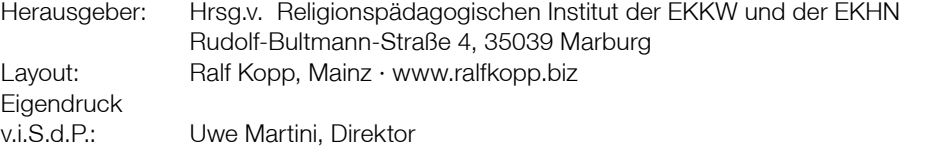

Das RPI der EKKW und der EKHN veröffentlicht dieses Material als "Open Educational Resources" unter der Creative-Commons-Lizenzierung BY-NC-SA (Namensnennung – nicht Kommerziell) veröffentlicht: **https://creativecommons.org/licenses/by-nc-sa/3.0/de/**

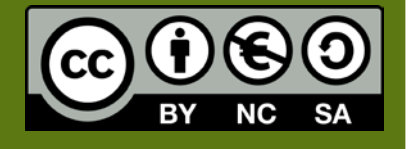